For prime: Moreover, independent  
\n
$$
\oint_{\mathcal{A}}(\overline{\psi},\overline{\psi}) e^{-\overline{\psi}} = \beta \oint_{\mathcal{A}} \overline{\psi} \overline{\psi} \overline{\psi} = -\beta c \oint_{\mathcal{A}} \overline{\psi} \overline{\psi} \overline{\psi}
$$
  
\n $= \beta c \oint_{\mathcal{A}} \overline{\psi} \overline{\psi} = \beta \oint_{\mathcal{A}} \overline{\psi} \overline{\psi} = -\beta c \oint_{\mathcal{A}} \overline{\psi} \overline{\psi} \overline{\psi}$   
\n $= \beta c \oint_{\mathcal{A}} \overline{\psi} \overline{\psi} = \beta c$   
\n $= \beta c \oint_{\mathcal{A}} \overline{\psi} \overline{\psi} = \beta c$   
\n $= \beta c \oint_{\mathcal{A}} \overline{\psi} \overline{\psi} = \beta c$ 

$$
\overline{f} = -1 \sum_{\alpha, m} Q_{\alpha} \left[ e^{2} [(\frac{1}{2} m \omega_{\alpha} + \frac{1}{2})^{2} - \mu_{\alpha}^{2} \hat{E}] \right]
$$

$$
5x
$$
expilikiky:  $x = \frac{1}{2}M\left(1 - \frac{1}{2}S\right) = -\frac{1}{2}S\left(1 - \frac{1}{2}S\right)$ 

م ه ه

Dectron-proven compling (M, 5.7)  $H_{\alpha} = \sum_{a_{n}} \sum_{j} w_{a_{j}} \alpha^{+}_{a_{j}} \alpha_{a_{j}}$ polavir de contrations de contrations establis distant  $P \sim W \sim a^{\dagger} + a$ avai Jo "durnessagois" Vougding betwee c's le promone:<br>August 1 d'avril 1 m (12)<br>Harper = 8 Jan m (2) V = 10 (12)

 $P_{av}x^{2}y^{2}= \int D[\overline{u}y]\ \int D[\overline{b}y]=\begin{cases} -5a-5a-ba\\ \frac{4}{5}a-5a-5a\end{cases}$ Pour pleasures<br>(lossans) - JEIH - [orp] F4<br>(lossans) e + (F4) ?<br>
~ e + (F4) ?  $S_{\text{ph}} = \sum \overline{\Phi}$  (-inverty) &  $S_{\alpha-\beta\lambda} = \sum \overline{\Psi} \Psi(\phi+\overline{\phi})$ Promon integral: Gaussian = integrale out thopperors Darrenates effectives interschien trétuveur ferniers  $Z = \left( \mathcal{D}[\overline{\psi},\overline{\psi}]\right) e^{-\sum_{i} \sqrt{\sum_{i} \overline{\psi}} \cdot \psi_{i} \zeta_{i}}$  $S_{\gamma} = S_{\gamma} - \gamma^2 \sum (\psi \psi)(\psi \psi)$ 

Perturbation theory<br>Touj integral:  $I(\alpha) = \int_{-\infty}^{\infty} \frac{1}{\beta T} e^{-\frac{x^2}{2} - \alpha T}$  $\frac{1}{3}cos\ 2x$  and  $cos\ 2x$  enverse  $I(0) = \sum_{m=0}^{\infty} 0^m I_m$ Lockhierde explicity given by  $\sum_{m=-\infty}^{\infty} \left(\frac{\partial x}{\partial m}e^{-\frac{x^2}{2}}x^{4m}\right)$  $\equiv \frac{(-1)^{n}}{n!} \times x^{4n} > 0k$  $\begin{aligned} \mathcal{E}_{\text{peak}}(\mathcal{X}) = \left( \mathcal{E}_{\text{peak}}(\mathcal{X}) \right)^{1/2} \mathcal{E}_{\text{peak}}(\mathcal{X}) \end{aligned} \begin{aligned} \mathcal{E}_{\text{peak}}(\mathcal{X}) = \left( \mathcal{E}_{\text{blue}}(\mathcal{X}) \right)^{1/2} \mathcal{E}_{\text{blue}}(\mathcal{X}) \end{aligned}$ House to get this : consider  $T_{\alpha}^{\circ} = \int_{-\infty}^{\infty} \frac{1}{\sqrt{2\pi}} e^{-\alpha x^{2}/2} = \frac{1}{\sqrt{a}}$ Take de In: ~< x 3>

 $\sum_{m} P_{n} = (-\partial_{m} \frac{1}{m}) \sum_{m} P_{n} = \sum_{m} P_{n} \frac{1}{m} \sum_{m} P_{n} \frac{1}{n} P_{n} \sum_{m} P_{n} \frac{1}{n} P_{n} \sum_{m} P_{n} \frac{1}{n} P_{n} \sum_{m} P_{n} \frac{1}{n} P_{n} \sum_{m} P_{n} \frac{1}{n} P_{n} \sum_{m} P_{n} \frac{1}{n} P_{n} \sum_{m} P_{n} \frac{1}{n} P_{n} \sum_{m} P_{n} \frac{1}{n} P_{n} \sum_{m} P_{n} \frac$ Vec Stirling: loud! = New N-N +,... for N large Betwertom theory cannot converge) V og 3 m s.t. m ~ 1/g, at which 1900 révée de comme de prince de la Comme de la Comme de la Carte de la Carte de la Carte de la Carte de la Carte de la Carte de la Carte de la Carte de la Carte de la Carte de la Carte de la Carte de la Carte de la Carte

 $\frac{\partial}{\partial x^2}$ Singeo esample: pt theory  $S[\phi] = (x^{3}x)^{2}(x^{3} + \frac{1}{2}(x^{2})^{2} + \frac{1}{2}(x^{3}+x^{2})^{2})$  $Z = \sqrt{D\phi e^{-5l\phi}}$ - arbor vez partie de maissaint ai O=8 cosal Standard motation: <...> = (DQ (...) es DOE SLAS Roo: < 000 = Dp (...) = 50 [2]  $50 = 51$  $506e^{-5.242}$ Covelation Pro:  $\langle \varphi(x_1)\varphi(x_2)...\varphi(x_n)\rangle \equiv C_m(x_1,...,x_n)$ 

For the above two subspaces:

\n
$$
\begin{aligned}\n\mathcal{L}_{\mathcal{A}}(x) &= \frac{1}{2} \sum_{\substack{\alpha \\ \beta \\ \beta}} \mathcal{L}_{\mathcal{A}}(x) \\
= \frac{1}{2} \sum_{\substack{\beta \\ \beta \\ \beta \\ \beta}} \mathcal{L}_{\mathcal{A}}(x) \\
= \frac{1}{2} \sum_{\substack{\beta \\ \beta \\ \beta \\ \beta}} \mathcal{L}_{\mathcal{A}}(x) \\
= \frac{1}{2} \sum_{\substack{\beta \\ \beta \\ \beta \\ \beta}} \mathcal{L}_{\mathcal{A}}(x) \\
= \frac{1}{2} \sum_{\substack{\beta \\ \beta \\ \beta \\ \beta}} \mathcal{L}_{\mathcal{A}}(x) \\
= \frac{1}{2} \sum_{\substack{\beta \\ \beta \\ \beta \\ \beta}} \mathcal{L}_{\mathcal{A}}(x) \\
= \frac{1}{2} \sum_{\substack{\beta \\ \beta \\ \beta \\ \beta}} \mathcal{L}_{\mathcal{A}}(x) \\
= \frac{1}{2} \sum_{\substack{\beta \\ \beta \\ \beta \\ \beta \\ \beta}} \mathcal{L}_{\mathcal{A}}(x) \\
= \frac{1}{2} \sum_{\substack{\beta \\ \beta \\ \beta \\ \beta \\ \beta}} \mathcal{L}_{\mathcal{A}}(x) \\
= \frac{1}{2} \sum_{\substack{\beta \\ \beta \\ \beta \\ \beta \\ \beta}} \mathcal{L}_{\mathcal{A}}(x) \\
= \frac{1}{2} \sum_{\substack{\beta \\ \beta \\ \beta \\ \beta \\ \beta}} \mathcal{L}_{\mathcal{A}}(x) \\
= \frac{1}{2} \sum_{\substack{\beta \\ \beta \\ \beta \\ \beta \\ \beta}} \mathcal{L}_{\mathcal{A}}(x) \\
= \frac{1}{2} \sum_{\substack{\beta \\ \beta \\ \beta \\ \beta \\ \beta}} \mathcal{L}_{\mathcal{A}}(x) \\
= \frac{1}{2} \sum_{\substack{\beta \\ \beta \\ \beta \\ \beta \\ \beta}} \mathcal{L}_{\mathcal{A}}(x) \\
= \frac{1}{2} \sum_{\substack{\beta \\ \beta \\ \beta \\ \beta \\ \beta}} \mathcal{L}_{\mathcal{A}}(x) \\
= \frac{1}{2} \sum_{\substack{\beta \\ \beta \\ \beta \\ \beta \\ \beta}} \mathcal{L}_{\mathcal{A}}(x) \\
= \frac{1}{2} \sum_{\substack{\beta \\ \beta \\ \beta \\ \beta \\ \beta
$$

Mis is colled a Meren's function, because it satisfiers

Formultiplication theorem of low order to be a

\n
$$
S = S_{0} + S_{int}
$$
\n
$$
S = S_{0} + S_{int}
$$
\n
$$
S = \frac{1}{2} \left( \frac{S_{0}^{2}}{2} + \frac{S_{int}}{2} \right) \approx \sum_{m=0}^{\infty} \frac{(-1)^{m}}{m!} \left( \frac{X_{m}}{2} \right) \approx
$$
\n
$$
S = \frac{(-1)^{m}}{2} \left( \frac{1}{2} \right) \times \frac{S_{int}}{2} \approx 0.5
$$
\n
$$
S = \frac{(-1)^{m}}{2} \left( \frac{1}{2} \right) \times \frac{S_{int}}{2} \approx 0.5
$$
\n
$$
S = \frac{(-1)^{m}}{2} \left( \frac{1}{2} \right) \times \frac{S_{int}}{2} \approx 0.5
$$
\n
$$
S = \frac{(-1)^{m}}{2} \left( \frac{1}{2} \right) \times \frac{S_{int}}{2} \approx 0.5
$$
\n
$$
S = \frac{(-1)^{m}}{2} \left( \frac{1}{2} \right) \times \frac{S_{int}}{2} \approx 0.5
$$
\n
$$
S = \frac{(-1)^{m}}{2} \left( \frac{1}{2} \right) \times \frac{S_{int}}{2} \approx 0.5
$$
\n
$$
S = \frac{(-1)^{m}}{2} \left( \frac{1}{2} \right) \times \frac{S_{int}}{2} \approx 0.5
$$
\n
$$
S = \frac{(-1)^{m}}{2} \left( \frac{1}{2} \right) \times \frac{S_{int}}{2} \approx 0.5
$$
\n
$$
S = \frac{(-1)^{m}}{2} \left( \frac{1}{2} \right) \times \frac{S_{int}}{2} \approx 0.5
$$
\n
$$
S = \frac{(-1)^{m}}{2} \left( \frac{1}{2} \right) \times \frac{S_{int}}{2} \approx 0.5
$$
\n
$$
S = \frac{(-1)^{m}}{2} \left( \frac{1}{2} \right) \times \frac{S_{int}}{2} \approx 0.5
$$
\n
$$
S = \
$$

Pictorial triebs: une dramines le represent Dasio Dements: One connert bijourne le colubating Neussian averages Look 0. g at < g (x) p (x) p (x) )} Wide's Devenu: average of a product of fields, les the product of fairnise messages, summed over De poirrings. =  $\langle 4, 4, 2 \rangle$  <  $\langle 4, 4, 2 \rangle$  +  $\langle 4, 4, 2 \rangle$  +  $\langle 4, 4 \rangle$  $<\phi_1\phi_2\phi_3\phi_4>$ + < 4, 4 > < 4 + 3 > 50 <4(3) \$ "(3) \$ (4' ) >= 3<4(3) \$ (2' ) > [<4(3) \$(2) }] + 12 < p(2) d(2) < p(2) d(2) = (2') >

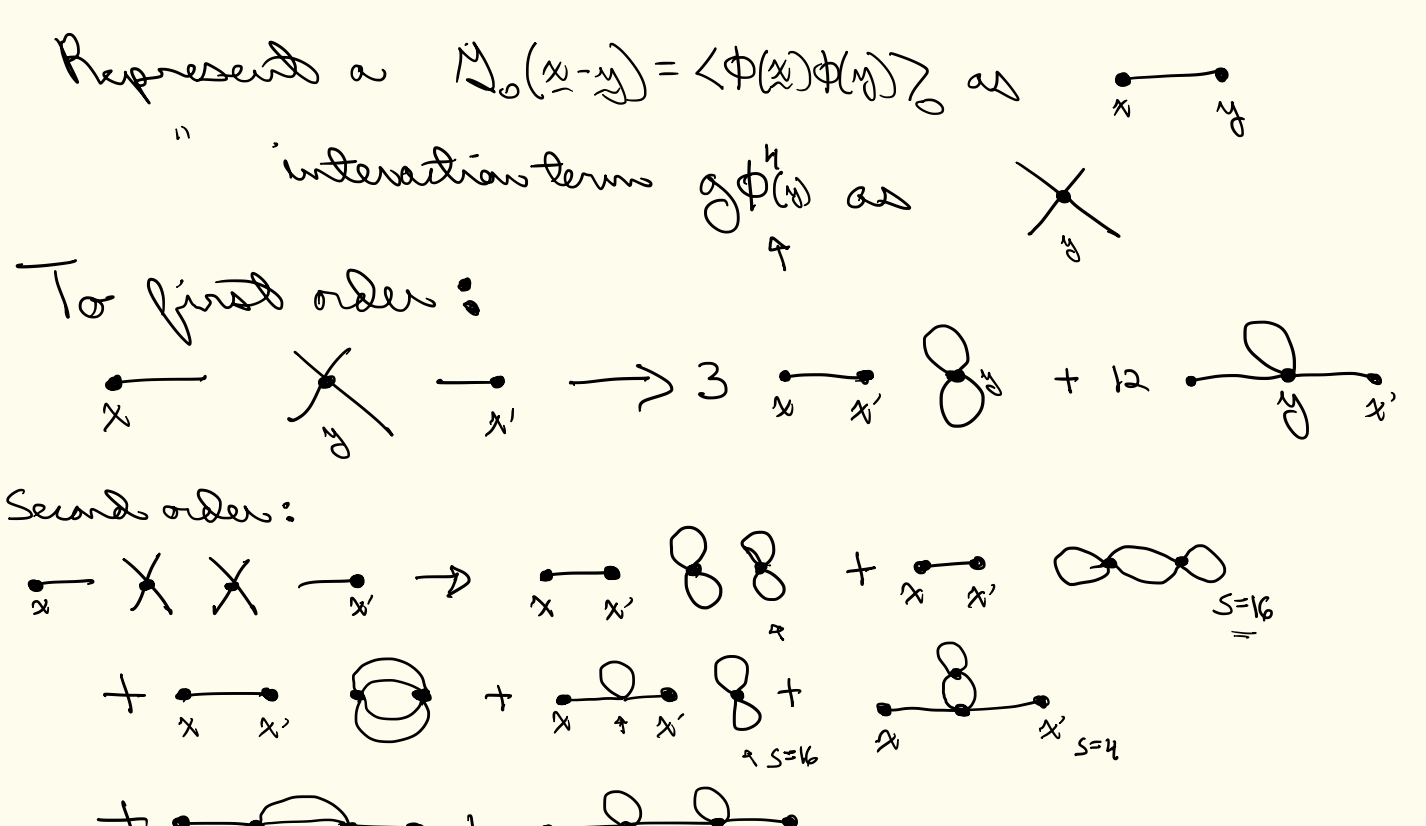

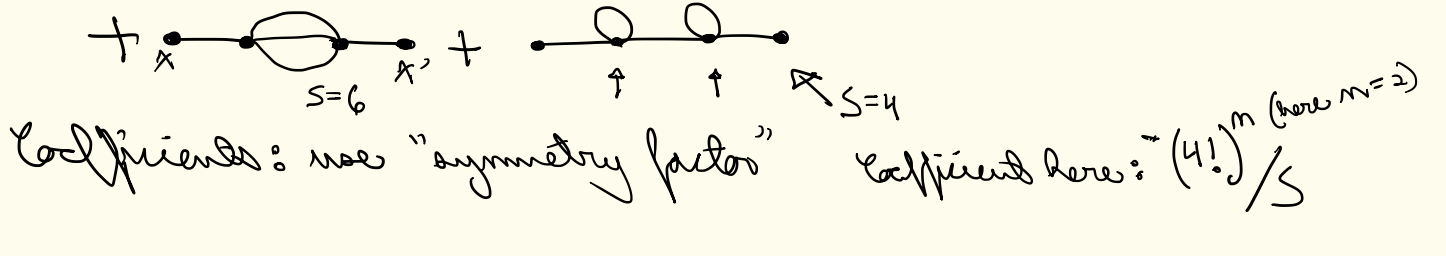

$$
L = -1 + -1 + nly connected terms
$$
\n
$$
L = -1 + 2 + 8 + 8 + 1
$$
\n
$$
= -1 + 2 + 8 + 8 + 1
$$
\n
$$
= -1 + 8 + 88 + 8 + ...
$$
\n
$$
= -1 + 8 + 88 + 8 + ...
$$
\n
$$
= -1 + 8 + 88 + 8 + ...
$$

Feynman rules : To compute the order n contribution to a given correlator.  $\gamma_{\text{pv}}$  cach operator  $\phi(\chi_{ij})$ , drawn  $\frac{1}{\chi_{ij}}$ Bram n copies of interaction vertex X v ; j<sup>21, ..</sup>. n • dram all topologically distinct connected diagrams integrate als m. · puit prefector on each term noire division du symmetry fattos (ti) son in antiser